Signifikanzniveau, den sogenannten p-W ert zu ennitteln, das durch ein schon vorliegendes Testergebnis bestimmt wird. Man nimmt dieses Ergebnis als Grenze zwischen Verwerfungs- und Annahmebereich und bestimmt die Sunune der Wahrscheinlichkeiten fiir dieses und alle "extremen" Ergebnisse. Die Formulierung deutet schon an, daß man sich vorstellt, das Ergebnis sei *noch nicht*  eingetreten.

#### 6. Abschließende Bemerkungen

Die angesprochene Problematik beim Testen von Hypothesen ist Schülern nicht ohne weiteres einsichtig. Zu Beginn der Problemstellung wird im Klassengespräch etwa geäußert: "Entweder ist die Abweichung gewisser Merkmalsausprägungen signifikant oder nicht. Darum spielt es keine Rolle, ob Hypotlrese und Test vor oder nach Kenntnis der Daten festgelegt werden." Es kommt also darauf an, daß Schüler den Unterschied zwischen inhaltlicher und statistischer Absicherung von Hypothesen erkennen. Soll eine Auffltlligkeit *statistisch*  abgesichert werden, so darf dies nicht an den Daten geschehen, an denen die Auffltlligkeit erkannt worden ist. Diese klare und einfache Abgrenzung muß im Unterricht deutlich werden, wenn Schüler die "Philosophie" der klassischen Testverfahren und ihrer Anwendungen durchschauen sollen.

### Literatur:

- BRUHN, 1.: Statistische Verfahren. Braunschweig-Wiesbaden: Vieweg 1986.
- BOROVCNIK, M.: Was bedeuten statistische Aussagen. Wien-Stuttgart. Hölder-Pichler-Tempsky / Teuber 1984.
- ENGEL, A.: Statistik auf der Schule: Ideen und Beispiele aus neuerer Zeit. In: Der Mathematik-Unterricht 28 (1982), 57-85
- IHM, P.: Explorative und konfirmatorische Datenanalyse Gegensatz oder Ergänzung? In: N. VICTOR e.a. (Hrsg.): Explorative Datenanalyse. Berlin-Heidelberg-New York: Springer 1980, 38-53
- UNKELBACH, H. D. u. T: Wolf: Ehrlichkeit beim statistischen Testen. In: VOLLMAR, 1. (Hrsg.): Biometrie in der chemisch-pharmazeutischen Industrie. Stuttgart-New York: G. Fischer 1983,7-12.

Prof. Jörn Bruhn Institut für Didaktik der Mathematik und Naturwissenschaften Universität Hamburg Hamburg

# inigte Arbeitslosenzahlen, Teil 1

# equenzen für den 10.Schuljahrgang

## Günter Nordmeier, Bad Essen

 $L_1$ usammentassung:  $L_2$   $\ldots$   $\ldots$   $\ldots$  blematik: "Arbeitslosigkeit" und damit auch die Untersuchung von Arbeitslosenquoten und '-zahlen wird sicher im Unterricht der aIlgemeinbildenden Schulen aufgegriffen. Die Entwicklung der Arbeitslosenzahlen hängt vor allem von der allgemeinen konjunkturellen Lage und von besonderen struktureIlen wirtschaftlichen Gegebenheiten ab. Im Verlauf eines Jahres jedoch unterliegt sie in einem erheblichen Umfange bestimmten saisonalen Einflüssen. Durch die Quantiflzierung dieser Saisoneinflüsse, durch die Beschreibung einer Saisonflgur und durch die Saisonbereinigung gelingt es, die Entwicklung der Arbeitslosenzahlen relativ gut zu beschreiben und schließlich auch den Trend zufriedenstellend abzuschätzen. Im Aufsatz werden zwei elementare Verfahren der Zeitreihenanalyse vorgestellt, die auf der Zerlegung in Komponenten beruhen. Schwerpunktmäßig werden mögliche Unterrichtsgänge bis hin zur Saisonbereinigung dargestellt.

In einem weiteren Aufsatz wird der Verfasser am Beispiel der monatlichen Arbeitslosenzahlen eine andere Art der Zeitreihenanalyse vorstellen, nämlich das erweiterte exponentielle Glätten. ZDM Klassifikation: K90, M70

#### 1. Einleitung

### 1.1 Über den Stellenwert anwendungsorientierten Lernens

Es ist eine schwierige, jedoch äußerst wichtige und lohnenswerte Aufgabe, beziehungsvolle Mathematik zu unterrichten und dabei den Schülerinnen und Schülern entdeckendes bzw. nacherfmdendes Lernen zu ermöglichen. Bei der Auswahl von Lerninhalten für den Mathematikunterricht geraten Richtlinienkommissionen und Fachkonferenzen zwangsläufig in die Lage, sich entweder stärker an der Systematik der Wissenschaft oder stärker an der Anwendbarkeit von Mathematik orientieren zu müssen. Ein Vergleich von Lehrplänen/Richtlinien aus dem Anfang, der Mitte und dem Ende dieses Jahrhunderts zeigt, daß solche Entscheidungen im Laufe der Zeit immer stärker wissenschaftsorientiert getroffen wurden. Stichworte, wie Axiomatisierung. Strenge, Systematik, Algebraisierung, Formalisierung, Deduktion, Entwicklung von Fachsprache, beschreiben, wovon hier die Rede ist. Die letzte "Reform des Mathematikunterrichts" ab 1968, die wir als bemerkenswert starke Betonung von Strukturmathematik beschreiben möchten, verstärkte diese Tendenz erheblich.

Stochastik in der Schule 14(1994), Nr.3, S.20-38

Durch diese Entwicklung geriet der Mathematikunterricht in der allgemeinbildenden Schule in eine gewisse Isolation. Verknüpfungen mit den Lehrinhalten anderer Fächer/Fachbereiche werden kaum noch gesucht.

"Wenn man im traditionellen Mathematikunterricht schon die Anwendungsmöglichkeiten berührt, so geschieht das immer nach dem Muster der antididaktischen Umkehrung. Statt auszugehen von der konkreten Fragestellung, um sie mathematisch zu erforschen, fangt man mit der Mathematik an, um das konkrete Problem als "Anwendung" zu behandeln. Das ist noch der günstigste Fall. Was man üblicherweise Anwendung nennt, ist routinemäßige Spezialisierung." (FREUDENTHAL a.a.O., S.l26)

Wir sind zutiefst davon überzeugt, daß es hohe Zeit ist, den soeben beschriebenen Trend umzukehren. Es gilt, den Mathematikunterricht stärker anwendungsund handlungsorientiert zu konzipieren. Die Lehrinhalte müssen wieder mehr mit den Inhalten anderer Fächer/ Fachbereiche verknüpft werden, damit komplexere gesellschaftlich bedeutsame Sachverhalte in der Schule aufgearbeitet werden können, damit Mathematik von den Schülerinnen und Schülern als sachlich notwendig und in voller Breite anwendbar erlebt wird.

ln unserem Beitrag handeln wir dann auch von dem Versuch, die bisher übliche Lehrplan-/Unterrichtseinheit "Exponential-und Logarithmusfunktion" durch eine anwendungsorientierte Einheit "Wachstums- und Abnahrneprozesse" zu ersetzen. Die Idee, den Funktionsbegriff schrittweise zu entwickeln und dies als eine zentrale Leitlinie des Mathematikunterrichts aufzufassen, führt in eine systematische Enge, wenn man die Anwendungsorientierung nicht als gleichberechtigte Zielvorstellung mit im Blick hat.

### Wir gehen von folgendem Groblernziel aus:

Wachstums- und Abnahmeprozesse mit mathematischen Mitteln beschreiben, analysieren und interpretieren, dabei auch elementare Zeitreihenanalysen durchführen bzw. ausgewählte "Wachstumsfunktionen" zur Modellbildung einsetzen.

Danach gehört zur konkreten Unterrichtseinheit durchaus auch die Hinführung zu Exponentialfunktionen des Typs  $x \rightarrow a^X$  als "typische Wachstumsfunktionen", gleichberechtigt sollten jedoch auch die anderen, schon bekannten Funktionen (Proportionen, lineare und quadratische Funktionen.) als Möglichkeiten betrachtet werden, Entwicklungen zu beschreiben. In leistungsstärkeren Lerngruppen schließlich könnten die Schülerinnen und Schüler durchaus rekursiv defmierte "Wachstumsfunktionen" kennenlernen, wie z.B. "Begrenztes Wachstum" und "Logistisches Wachstum".

Neu ist gewiß unsere Forderung, in bestimmten Sachsituationen auf eine Modellierung mit Hilfe ausgewählter Funktionen zu verzichten und statt dessen die Mathematisierung mit Hilfe einer elementaren Zeitreihenanalyse durchzuführen. Die Analyse der Arbeitslosenzahlen, für die wir in diesem Aufsatz unterrichtspraktische Anregungen geben, soll dafür ein exemplarisches Beispiel sein. Zeitreihenanalysen können im Mathematikunterricht des Pflichtbereichs in Gymnasien, Realschulen und den entsprechenden Zügen bzw. Kursen von Gesamtschulen auftreten. Insbesondere sollten sie bei der Planung von Wahlpflichtkursen in Gesamtschulen und Realschulen und für facherübergreifende Unterrichtsvorhaben berücksichtigt werden.

Der Umgang mit dem Computer, auch der Einsatz von GrafIkprogrammen, sollte den Schülerinnen und Schülern im 10.Schuljahrgang soweit vertraut sein, daß beides auch im Rahmen von Zeitreihenanalysen mit Erfolg benutzt werden kann. Die vorgeschlagene Unterrichtssequenz bietet die Möglichkeit, in den Gebrauch eines TabellenkaIkulationsprogramms einzuführen, wenn dies noch nicht in einem anderen Zusammenhang geschehen ist.

## 1.2 Zur Auswahl dieses Unterrichts beispiels

Die Lage am Arbeitsmarkt ist für den einzelnen Bürger und auch für Jugendliche, die erst noch ins Berufsleben eintreten wollen, von hohem Interesse und besitzt insgesamt eine große volkswirtschaftliche Bedeutung. Die Entwicklung der Beschäftigten- und der Arbeitslosenzahlen wird unter sozialpolitischen und ökonomischen Perspektiven aufmerksam verfolgt.

Die Entwicklung der monatlichen Arbeitslosenzahlen (Tab.l) hängt vor allem von der allgemeinen konjunkturellen Lage und den besonderen strukturellen wirtschaftlichen Gegebenheiten ab. Im Verlauf eines Jahres jedoch unterliegt diese Entwicklung starken jahreszeitlich bedingten Schwankungen.

Diese sogenarmten saisonalen Einflüsse führen dazu, daß im Frühjahr und im Frühsommer die Arbeitslosigkeit stets etwas zurückgeht (auch in Zeiten der Rezession), während im Dezember und Januar die Arbeitslosenzahlen auffallend ansteigen. Im Unterrichtsgespräch lassen sich diese Fakten zusammentragen. Auch die Hintergründe dieser "Gesetzmäßigkeiten" sollten (mindestens ansatzweise) diskutiert werden. Ein möglicher Denkanstoß: "Denkt an die Bauwirtschaft oder an den Fremdenverkehr!"

Als Ursprungswerte wurden die monatlichen Arbeitslosenzahlen im früheren Bundesgebiet gewählt, weil diese seit Jahrzehnten vorliegen und auch weiterhin vom Statistischen Bundesamt veröffentlicht werden. Die Zeitreihe der monatlichen Arbeitslosenzahlen in Deutschland läßt sich ab Januar 1991 zusammenstellen. Sie ist noch zu kurz, um als Beispiel für eine Zeitreihenanalyse zu dienen.

-36-

#### 1984 1985 1986 1987 1988 1989 1990 1991 1992 1993 1994

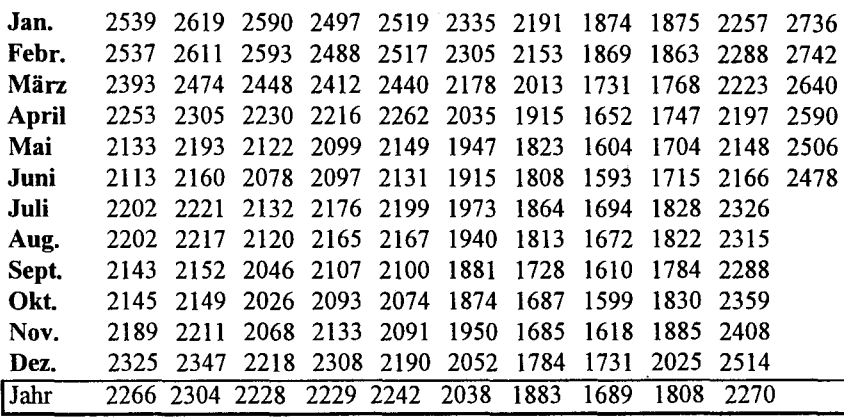

Quelle: Statistisches Bundesamt (Herausg.): "Fachserie I, Reihe 4.3 Erwerbstätigkeit und AIbeitsmarkt"

bzw. "Statistischer Wochendienst" bzw. "Konjunktur aktuell" Jahreszahlen auch in "Statistisches Jahrbuch für die Bundesrepublik Deutschland"

Tab. 1: Arbeitslose (Früheres Bundesgebiet) in 1000

Die ausgewählte Zeitreihe ruft das Interesse der Schülerinnen und Schüler hervor. Sie zeigt im ausgewählten Abschnitt von Januar 1984 bis heute über Jahre anhaltende Trends und ganz deutliche Saisonperioden von 12 Monaten, ist also auch hinsichtlich der Analyse ein interessantes Objekt.

2. Saisonindizes - Saisonbereinigung

### 2.1 Elementare Modelle der Zeitreihenanalyse

In der Literatur zur Zeitreihenanalyse (insbesondere zur Wirtschaftsstatistik und -prognostik) findet man eine Reihe von Verfahren, die dem Studium der Wirtschaftswissenschaften und der Praxis von erfahrenen Betriebs- und Volkswirtschaftlern vorbehalten sind. Dazu zählt z.B. das vom Statistischen Bundesamt häufig angewendete Census XII - Verfahren. Wichtige Anliegen der Zeitreihenanalyse lassen sich jedoch so weit elementarisieren, daß sie allgemeinverständlich werden. Dies betrifft auch die Notationsfonnen, die in der einschlägi- . gen Literatur recht anspruchsvoll und keineswegs einheitlich gehandhabt werden. Im Rahmen dieses Aufsatzes werden Notationen vorgeschlagen, die zu den üblichen Sprech- und Schreibweisen des Mathematikunterrichts "passen" und den Sachverhalt angemessen beschreiben.

Die Zahlenwerte einer konkreten Zeitreihe bezeichnen wir mit  $y_1, y_2, y_3, ...$ y<sub>n</sub>, allgemein mit y<sub>t</sub>, um die Abhängigkeit dieser Werte von der Zeit anzudeuten.

Eine Zeitreihe wird durch das Zusammenwirken mehrerer Einflußgrößen erklärt, dies ist das Grundprinzip der sogenannten Zeitreihenanalyse. Solche Einflußgrößen, die man als Komponenten der Zeitreihe bezeichnet, sind:

- die Trendkomponente
- die zyklische Komponente
- die Saisonkomponente ( $s_t$ )
- die Restkomponente  $(r_t)$ .

In unserem Beispiel der monatlichen Arbeitslosenzahlen seit 1984 ist die Datenreihe zu kurz, um zyklische Schwankungen zu erfassen. In einem solchen Fall ist es üblich, die Trend- und Zykluskomponente zur sogenannten "glatten Komponente" ( gt ) zusammenzufassen. Anderfalls müßten Zeitreihen vorliegen, die mehrere Jahrzehnte umfassen.

Damit ist zugleich das erste Untersuchungsziel im Rahmen einer Zeitreihenanalyse beschrieben. Es gilt, die vorgegebene Zeitreihe zu glätten bzw. durch den Graphen der Zeitreihe eine Ausgleichskurve zu legen. Dies ist in Abb.l geschehen.

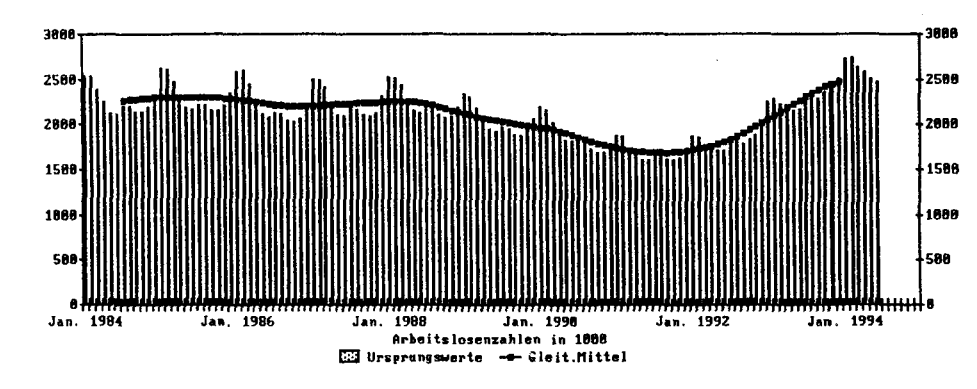

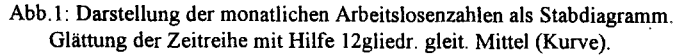

#### Die Glättung der Zeitreihe

Da es sich um Monatswerte handelt und die Länge der Saisonperiode 12 Monate beträgt, liegt es nahe, unsere Zeitreihe mit Hilfe von 12gliedrigen gleitenden symmetrischen Durchschnitten (Mittelwerten) zu glätten. Es gilt:

 $g_t = (0.5 \cdot v_{t-6} + v_{t-5} + v_{t-4} + ... + v_t + ... + v_{t+4} + v_{t+5} + 0.5 \cdot v_{t+6})$ : 12

Eine solche Glättung verlangt umfangreiche Rechnungen. Diese sind zwar prinzipiell mit dem Taschemechner durchzuführen, doch wäre der Zeitaufwand im Unterricht zu groß. Außerdem könnten Eintippfehler und Konzentrationsschwächen zu fehlerhaften Ergebnissen und bei einigen Schülerinnen und Schülern zu einer Unlust führen, den weiteren Untersuchungen aufmerksam zu folgen. Man geht besser gleich an den Computer und benutzt ein Tabellenkalkulationsprogramm. hn vorliegenden Aufsatz verwenden wir durchgehend MS-WORKS.

Es wird zunächst eine Arbeitstabelle nach folgendem Muster angelegt:

```
Monat \vert t \vert y_t \vert g_t \vert
```
Später wird diese Arbeitstabelle schrittweise nach rechts erweitert (Siehe Tab.2  $u.$  Tab.4).

Bei der Berechnung der gleitenden Durchschnitte bleiben die ersten 6 Felder der Spalte g<sub>t</sub> frei. Die Glättung setzt mit dem 7.Wert der Zeitreihe ein. Es fehlen am unteren und oberen Ende der Zeitreihe jeweils 6 Glättungswerte. Diese systematische Schwäche des gewählten Glättungsverfahrens sollte bewußt gemacht werden.

Abb.l zeigt die Originalzeitreihe als Stabdiagramm und die Werte der geglätteten Zeitreihe als Kurve, die streng genommen aus diskreten Punkten besteht. Diese Kurve dient als Visualisierung des Trends.

Die elementaren Verfahren der Zeitreihenanalyse beruhen auf der modellhaften Vorstellung, daß sich die Ursprungswerte in Komponenten zerlegen lassen. Bekannt sind folgende Zerlegungsmethoden:

(1) Additive Verbundenheit (2) Multiplikative Verbundenheit

 $y_t = g_t + s_t + r_t$ 

 $y_t = g_t \cdot s_t \cdot r_t$ 

(3) Spezialfall:

 $y_t = g_t \cdot s_t + r_t$ 

Das Zerlegungsverfahren (1) wird üblicherweise als Standardverfahren benutzt. Es ist in fast allen Lehrbüchern zur Wirtschaftsstatistik nachzulesen und wurde in "Stochastik in der Schule" u.a.im Aufsatz von KIMBER (Heft 1/1992) und in einem Aufsatz des Verfassers (Heft 3/1993) vorgestellt.

# 2.2 Grundsätzliches zur Bestimmung von Saisonindizes und zur Saisonbereinigung

Bei den Zerlegungsverfahren wird u.a. angenommen, daß saisonale Einflüsse meßbar sind. Im additiven Standardverfahren werden dazu die Differenzen  $y_t-g_t$ bestimmt, im multiplikativen Ansatz die Quotienten  $y_t / g_t$ . Auf diese Weise lassen sich in Abhängigkeit vom gewählten Zerlegungsmodell Meßzahlen für den saisonalen Einfluß für jeden Monat des ausgewählten Zeitintervalls bestimmen (mit Ausnahmen von jeweils 6 Randwerten am unteren und oberen Ende der Zeitreihe).

Die entsprechenden Werte sind im Falle des additiven Modells bereits in Abb.l visualisiert. Es sind die überstehenden Enden der Stäbe bzw. bei den negativen Werten die bis zur Glättungskurve fehlenden Strecken. Eine entsprechende Veranschaulichung ist beim zweiten und dritten Verfahren leider nicht möglich.

Um die Meßzahlen  $d_t = y_t - g_t$  bzw.  $v_t = y_t / g_t$  zu berechnen, erweitern wir die Arbeitstabelle um die entsprechenden Spalten nach rechts.

Aus diesen konkreten Meßzahlen bildet man anschließend Durchschnittswerte für mehrere Jahre und erhält nach einer Normierung die sogenannten Saisonin $dizes s_t$ .

Die saisonbereinigte Zeitreihe schließlich besteht bei additiver Verbundenheit aus den Werten  $y_t - s_t$  und bei multiplikativer Verknüpfung aus den Werten  $y_t / s_t$ .

Wenn die Saisonschwankungen nicht von der Größe und der Richtung des Trends abhängen, wenn also bei steigendem, bei gleichbleibendem und bei fallendem Trend die Saisonausschläge zu gleichen Zeitpunkten (in gleichen Monaten) aufeinanderfolgender Perioden gleich groß ausfallen, dann wird man das additive Standardmodell zur Zeitreihenanalyse wählen.

Wenn die Saisonausschläge dagegen mit steigendem Niveau der Zeitreihe zunehmen und mit fallendem Niveau abnehmen, dann gibt die multiplikative Zerlegung die Wirklichkeit besser wieder.

In der Praxis kommt es also darauf an, sich für ein bestimmtes Modell der Zeitreihenanalyse zu entscheiden. Daß dies gar nicht so einfach ist, dafür liefert die Analyse der Zeitreihe Arbeitslosenzahlen ein gutes Beispiel.

Um bewerten zu können, ob z.B. die additive Zerlegung wirklichkeitsnah ist, wird man die Meßzahlen d<sub>t</sub> nach Monaten und Jahren geordnet so zusammenstellen, wie es Tab.3 zeigt oder als "Liniendiagramm" darstellen (Abb.2). Entsprechend kann man mit den Meßzahlen vt verfahren. Nähere Einzelheiten dazu stellen wir im folgenden 3.Kapitel dar.

## 3. Der Unterrichtsgang

# 3.1 Einführende Sachdiskussion - Planungsphase - Beginn der Zeitreihenanalyse

Als Einstieg empfiehlt sich eine Videoaufzeichnung des Monatsberichtes des Präsidenten der Bundesanstalt für Arbeit, eine entsprechende Veröffentlichung in der Tageszeitung oder ggf. auch ein ausführlicher Bericht über die Lage am regionalen Arbeitsmarkt. .

In einer ersten Sachdiskussion werden Einblicke in die soziale Lage Arbeitsloser gegeben, es wird über die Aufgaben und die Arbeit von Arbeitsämtern berichtet und ggf. auch über den Aufbau und die Leistungen der Arbeitslosenversicherung.

In jedem Fall sind auch einige Begriffe zu klären, voran der Begriff "Arbeitslose". Darunter versteht man "Personen ohne Arbeitsverhältnis (abgesehen von einer geringfügigen Beschäftigung), die sich als Arbeitsuchende beim Arbeitsamt gemeldet haben, die eine Beschäftigung von mindestens 18 Stunden für mehr als 3 Monate suchen, für eine Arbeitsaufnahme sofort zur Verfügung stehen, nicht arbeitsunfahig erkrankt sind und das 65.Lebensjahr noch nicht vollendet haben." (Zitat aus "Fachserie I, Reihe 4.3 Erwerbstätigkeit und Arbeitsmarkt" vom Statistischen Bundesamt)

Die in verschiedenen periodisch erscheinenden Veröffentlichungen des Statistischen Bundesamtes mitgeteilten Arbeitslosenzahlen sind Ergebnisse der Statistik der Arbeitsvermittlung der Bundesanstalt für Arbeit.

Es könnte auch der Begriff "Arbeitslosenquote" auftreten. Darunter versteht man die Anzahl der Arbeitslosen gemessen an der Anzahl der abhängigen zivilen Erwerbspersonen (Sozial versicherungspflichtige und geringfügig Beschäftigte, Beamte, Arbeitslose), als Prozentsatz angegeben.

15116jährige Mädchen und Jungen wissen natürlich, daß die Zahl der Arbeitslosen von der aktuellen gesamtwirtschaftlichen Situation abhängt, ggf. auch von regionalen besonderen Gegebenheiten.

Bei der Planung der Unterrichtssequenz gilt es, den Umfang des hinführenden . Unterrichtsgesprächs in etwa festzulegen. Dabei werden die Lehrerin bzw. der Lehrer feststellen, daß sie sich sachkundig machen sollten. Der angestrebten Mathematisierung kann dies nur nützen. Das Interesse der Schülerinnen und Schüler an der Unterrichtssequenz und damit am Anliegen Zeitreihenanalyse wird intensiver, wenn sie merken, daß sich auch ihre Lehrerin bzw. ihr Lehrer um Hintergrundwissen bemüht haben, kurzum sachlich engagiert sind.

Eine entscheidende Wendung bekommt der Unterricht mit der Vorlage der Tabelle 1. Eine solche Datensammlung enthält, wenn sie im Kontext einer Sachdiskussion steht, unausgesprochen die Forderung, ausgewertet und interpretiert zu werden. Von den Schülerinnen und Schülern wird der Vorschlag kommen, die Daten graphisch darzustellen, um daraus erste Informationen zu gewinnen.

Es ist über die Form der entstehenden Grafik zu entscheiden und über die Art, wie diese angelegt wird. Optimal ist ein Stabdiagramm. Die Gründe für diese Entscheidung sollten erörtert werden. Arbeitstechnisch ist es günstig, jetzt den Computer einzusetzen und dabei nach den konkreten Möglichkeiten der betreffenden Schule mit einem integrierten Softwarepaket zu arbeiten.

Nach der Fertigstellung des Stabdiagramms (Abb.l) genügt die Frage: "Was nun?". Von den Schülerinnen und Schülern kann der Vorschlag erwartet werden, durch das Diagramm eine Ausgleichskurve hindurchzulegen, also eine Glättung der Zeitreihe vorzunehmen. Erste Versuche dazu können von Hand erfolgen. Unterrichtserfahrungen zeigen, daß dies relativ gut ge-lingt. Trotzdem werden die Schülerinnen und Schüler darauf drängen, die Werte der Glättungskurve berechnen zu wollen.

Die Methode der gleitenden Durchschnitte muß eingeführt werden, wenn sie noch nicht aus früheren Ausgleichsuntersuchungen bekannt ist. Insbesondere muß das in 2.2 genannte Verfahren, 12g1iedrige gleitende symmetrische Mittelwerte zu bilden, erklärt werden. Die Rechnungen dazu sollten wiederum mit Hilfe des Computers durchgeführt werden. Bei der Benutzung eines integrierten Programms mit Tabellenkalkulation und Grafik ist dann in etwa 15 Minuten das Stabdiagramm erstellt und die Glättungskurve ergänzt. Damit sind wir bereits in der Zeitreihenanalyse.

## 3.2 Die Saisonbereinigung nach dem additiven Zerlegungsverfahren

Nach der Glättung und einer Interpretation von Abb.l (hohe Arbeitslosenzahlen in den Jahren bis 1988, kontinuierlicher Rückgang bis 1991, starker Anstieg der Arbeitslosenzahlen in der Rezession 1992/93) wird die Frage aufgeworfen, wie der saisonale Einfluß zu messen sei. Die Schülerinnen und Schüler werden vermutlich vorschlagen, die Abweichungen der Originalwerte von den glatten Werten als saisonale Einflüsse zu erklären. Wir präzisieren zu:

 $d_t = y_t - g_t$ .

Unsere erweiterte Arbeitstabelle hat nun folgende Gestalt:

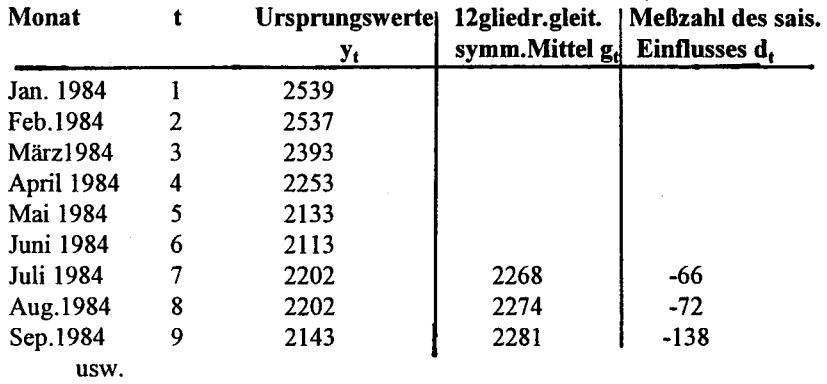

Tab.2: Arbeitslose im früheren Bundesgebiet (in 1000)

Die Saisoneinfluß-Meßzahlen de sind in Tab.3a nach Monaten und Jahren geordnet zusammengefaßt und in Abb.2 als "Liniendiagramm" dargestellt. Beides läßt sich mit Hilfe eines integrierten Programms auf der Basis der erweiterten Arbeitstabelle in etwa 30 Minuten anlegen und ausdrucken.

Die Auswertung ergibt, daß sich in allen untersuchten Jahren und unabhängig davon, ob die Arbeitslosenzahlen fielen, anstiegen oder gleichbleibend waren, ziemlich gleiche saisonale Schwankungen um die glatte Komponente einstellten, eine" W-Konfiguration " (Abb.2).

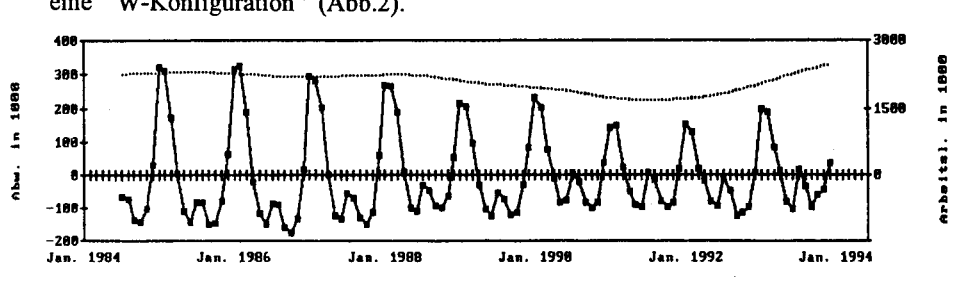

Abb.2: Abweichungen von der glatten Komponente durch Saisoneinflüsse (Oben: Arbeitslosenzahlen geglättet, zugehörige Skala rechts)

Über die saisonalen Einflüsse auf die Entwicklung der Arbeitslosenzahlen kann man bei diesem Stand der Untersuchungen bereits recht genaue Beschreibungen abgeben, beispielsweise:

- Die größten Abweichungen vom Trend werden stets im Januar und Februar beobachtet.1n diesen Monaten waren im früheren Bundesgebiet in den Jahren 1985-1988 rund 300000 Frauen und Männer mehr arbeitslos, als es das mittlere Niveau der Zeitreihe auswies. In den Jahren danach waren in diesen Monaten durch den von saisonalen Einflüssen verursachten Anstieg etwa 200000 Arbeitslose betroffen.

- In allen Jahren ging die Arbeitslosigkeit in den Monaten März, April, Mai und noch einmal im Frühherbst auffallend zurück.

- Interessant ist auch die Tatsache, daß in allen Jahren die Arbeitslosigkeit im Hochsommer wieder anstieg, eine Arbeitsmarkt-Gesetzmäßigkeit, die in der Öffentlichkeit kaum bekannt ist. Dieser "Sommer-Anstieg" hat sich in den letzten Jahren außerdem verstärkt.

Die Beschreibung der saisonalen Einflüsse auf die Entwicklung der Arbeitslosenzahlen kann ggf. noch detaillierter ausfallen und auch noch stärker quantifiziert werden. Es lohnt sich außerdem, zusammen mit den Schülerinnen und Schülern nach den Hintergründen zu fragen, warum sich stets die w-förmige Saisonfigur ausbildet.

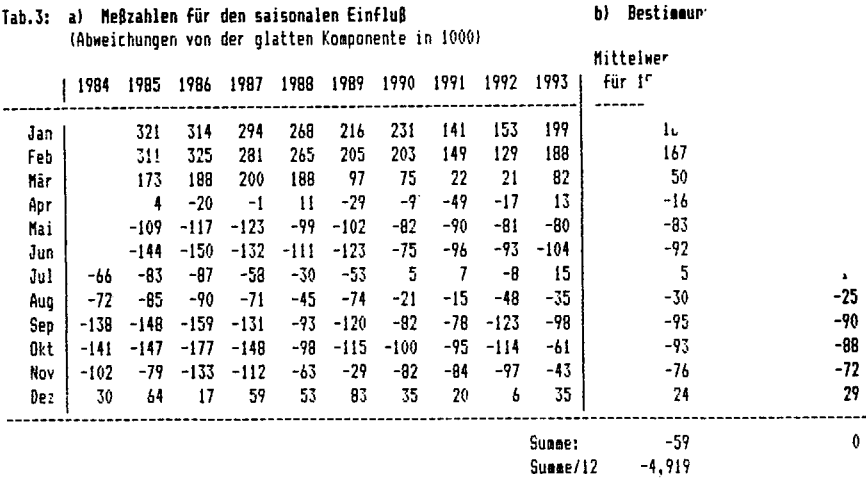

## Saisonindizes

Ein Vergleich der einzelnen konkreten Saisonfiguren in Abb.2 zeigt, daß sie zwar alle in ihrer Grundstruktur übereinstimmen, daß ihre Amplituden jedoch ab 1989 und erst recht ab 1991 deutlich kleiner als in den Jahren davor ausfallen. Außerdem fallt auf, daß die Saisoneinfluß-Meßzahl für den Monat Juli bis 1989 einschließlich stets negativ war. Ab 1990 änderte sich dies. Die Juli-Werte sind nun angenähert O. D.h.: In den letzten Jahren lagen die Original-Zeitreihenwerte und die Trendwerte im Juli dicht beieinander. In Abb.2 wirken die "W-Figuren" ab 1990 gegenüber den vorangehenden etwas nach oben verschoben.

Eine solch intensive Beschäftigung mit den Saisonfiguren fuhrt im Unterricht dazu, daß eine Idealisierung angestrebt wird. Die Schülerinnen und Schüler werden vorschlagen, zeilenweise Mittelwerte zu bilden. Es wird unterschiedliche Meinungen geben, welche Jahre in die Durchschnittsbildung einzubeziehen sind. Der Denkanstoß, die ideale Saisonfigur soll auch für 1994 und ggf. auch fur 1995 gelten, bewirkt, daß nur die gerade verflossenen Jahre ausgewählt werden, in denen die W-Figuren eine große Übereinstimmung hatten. In Tab.3b sind solche Zeilenmittel für die Jahre 1990-93 mitgeteilt (gerundete Werte!).

Die Summe dieser Monatsmittel fur die Saisoneinfluß-Maßzahlen beträgt im Beispiel ~ -59. Um die mittlere Saisonfigur völlig trendfrei zu bestimmen, verteilen wir diese Summe gleichmäßig auf 12 Monate und erhalten eine Korrekturzahl  $\approx$ -4,919. Um genau diese Korrekturzahl erhöhen wir jeden berechneten Monatsmittelwert. Diese Normierung liefert die in der letzten Spalte der Tab.3 ausgewiesenen Saisonindizes st ab 1990.

#### Saison bereinigung

Mit Hilfe dieser Saisonindizes läßt sich der saisonale Einfluß aus der Originalzeitreihe herausrechnen. Man bildet dazu die Werte  $y_t - s_t$  und erhält die Zahlenwerte der saisonbereinigten Zeitreihe.

Dazu erweitern wir die bisherige Arbeitstabelle um zwei weitere Spalten und erhalten die Tab.4 auf der folgenden Seite.

Wir wählen bewußt diesen Ausschnitt aus der Arbeitstabelle, weil wir die Saisonbereinigung ab Jan.l990 durchfuhren. In Analogie zum hier dargestellten Verfahren könnte man natürlich auch Saisonindizes für die Jahre 1984 bis 1989 bilden und danach die gesamte Zeitreihe saisonbereinigen.

In Abb.3 ist die Saisonbereinigung ab Jan.1990 dargestellt. Die Abb.3 zeigt, daß im Falle der Arbeitslosenzahlen die saisonbereinigte Zeitreihe recht gut den Trend wiedergibt. Unsere untersuchte Originalzeitreihe besitzt eine stark ausgeprägte Saisonkomponente. Dagegen ist die Restkomponente zahlenmäßig deut-

lich kleiner. Dies zeigt man, indem "im Kopf' z.B. für das Jahr 1990 die Diffe renzen  $r_t = d_t - s_t$  bildet. In der Arbeitstabelle (siehe Tab.4) stehen die dazu notwendigen Zahlen direkt nebeneinander. Man könnte auch die Arbeitstabelle selbst noch um die Spalte "rt" erweitern. Wir wollen hier jedoch darauf verzichten, weil der Schwerpunkt dieses Aufsatzes die Saisonbereinigung ist.

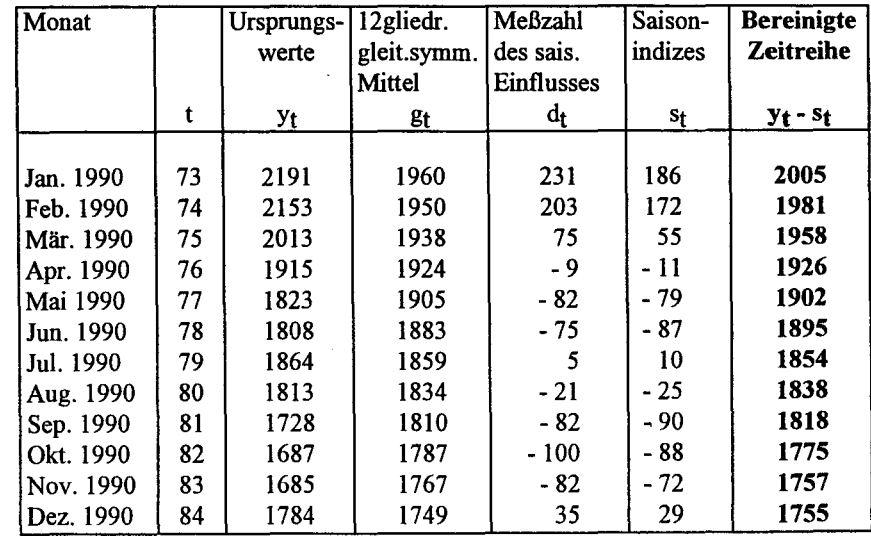

Tab.4: Saisonbereinigung - Erweiterte Arbeitstabelle

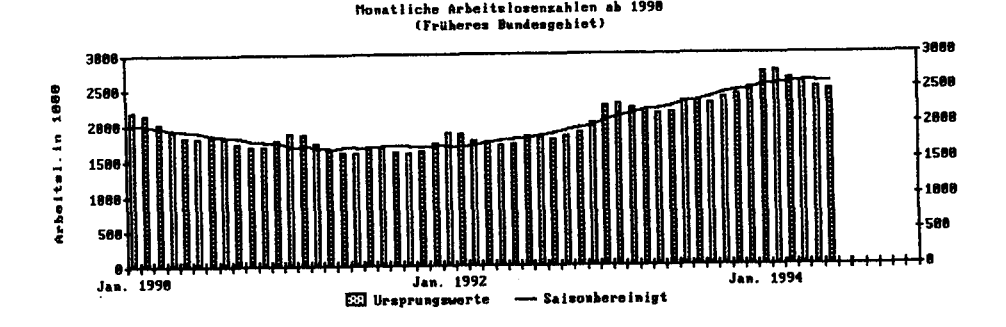

Abb.3: Trendschätzung durch Saisonbereinigung (nach dem additiven Zerlegungsverfahren)

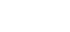

 $-46-$ 

Für diese und zukünftige Zeitreihenanalysen nach dem Verfahren der additiven Zerlegung in Komponenten ist festzuhalten:

1. Wenn eine vorgegebene Zeitreihe eine stark ausgeprägte Saisonkomponente besitzt, dann gibt die saisonbereinigte Reihe den Trend fiir qualitative Aussagen (und auch zu Prognosezwecken) hinreichend genau wieder. 2. Oft ist es vorteilhaft, die saisonbereinigte Reihe als Trendschätzer zu benutzen, weil sie bis zum Ende der Original-Zeitreihe gebildet werden kann. Hier fehlen keine Randwerte! So zeigt z.B. die Auswertung der Abb.3, daß die ständige Zunahme der Arbeitslosenzahlen seit Frühjahr 1992 mit dem Frühjahr 1994 aufhört. Die saisonbereinigte Reihe hat ein Maximum erreicht. Mit der aus den geglätteten Werten bestehenden Kurve in Abb.l hätte sich dies nicht bestimmen lassen. Die saisonbereinigte Reihe hat einen weiteren Vorteil: Sobald ein neuer Zahlenwert der Original-Zeitreihe vorliegt, läßt sich auch die saisonbereinigte Reihe um einen Wert fortsetzen. Sie ist also stets aktuell.

In unserem Beispiel gilt dies, solange man davon ausgehen kann, daß die von uns bestimmte ideale Saisonfigur die tatsächlichen Verhältnisse hinreichend genau beschreibt. Mindestens für den Rest des Jahres 1994 und fiir den Anfang des Jahres 1995 dürfte dies der Fall sein. In späteren Jahren kann man nachprüfen, wie lange die aus den Daten der Jahre 1990-93 berechneten Saisonindizes Bestand hatten.

Mit der Interpretation der Abb.3 kann die Unterrichtssequenz enden. Es kann jedoch sein, daß den Schülerinnen und Schülern bereits bei der Auswertung der Abb.2 aufgefallen ist, daß die Amplituden der w-förmigen Saisonfiguren in etwa den geglätteten Arbeitslosenzahlen folgen und sich ein Gespräch darüber ergab, wie dies zu werten sei. Konkret: In den Jahren hoher Arbeitslosenzahlen (von 1984-1988) waren auch die absoluten Werte der Saisoneinfluß-Meßzahlen hoch. In den Jahren weitaus niedrigerer Arbeitslosenzahlen (1990/91) waren auch die absoluten Werte der Meßzahlen deutlich kleiner. Werden jetzt (1994/95) die saisonalen Einflüsse wieder zunehmen? Stehen die Meßzahlen für die Saisoneinflüsse gar in einem bestimmten Verhältnis zu den Arbeitslosenzahlen selbst? Nach eingehender Betrachtung der Abb.2 kann man dies nicht von der Hand weisen. Man sollte Schülerinnen und Schüler ermutigen, solche und weitergehende Überlegungen anzustellen und damit die Güte der bisherigen Modellwahl ggf. in Frage zu stellen.

Wenn solche Abhängigkeiten der Meßzahlen für saisonale Einflüsse von der Größe der Arbeitslosenzahlen bestehen, dann könnte ein multiplikatives Zerlegungsmodell die tatsächliche Entwicklung besser beschreiben. Im Unterricht kann man eine zweite Analyse der vorgegebenen Zeitreihe anschließen (Siehe 3.2). Es ist auch möglich, den oben dargestellten Gang an der Stelle abzubre-

ehen, an der von den Schülerinnen und Schülern der Einwand kommt, daß vermutlich die Bildung von Verhältniszahlen als Meßzahlen fiir saisonale Einflüsse wirklichkeitsnäher ist, um danach eine Zeitreihenanalyse mit der multiplikativen Zerlegung zu beginnen. Für die aufeinanderfolgende Analyse mit zwei verschiedenen Modellen spricht allerdings, daß man deren Ergebnisse später vergleichen kann und einen tieferen Einblick in das Wesentliche der beiden Verfahren bekommt.

# 3.3 Die Saisonbereinigung nach dem multiplikativen Zerlegungsverfahren

Die Glättung der Original-Zeitreihe erfolgt in der gleichen Weise wie beim ersten Verfahren.

# Verhältniszahlen als Meßzahlen für saisonale Einflüsse

Die Meßzahlen für die saisonalen Einflüsse werden beim zweiten Verfahren wie folgt bestimmt:

> Ursprungswert zum Zeitpunkt  $t = y_t$  $v_t = \frac{1}{1 - \text{6}}$  =  $\frac{1}{1 - \text{6}}$  =  $\frac{1}{1 - \text{6}}$  =  $\frac{1}{1 - \text{6}}$  =  $\frac{1}{1 - \text{6}}$  =  $\frac{1}{1 - \text{6}}$  =  $\frac{1}{1 - \text{6}}$  =  $\frac{1}{1 - \text{6}}$  =  $\frac{1}{1 - \text{6}}$  =  $\frac{1}{1 - \text{6}}$  =  $\frac{1}{1 - \text{6}}$  =  $\frac{1}{1 - \text{6}}$  =  $\frac{1}{1 - \text{6}}$

Die Arbeitstabelle wird analog zu Tabelle 4 angelegt.

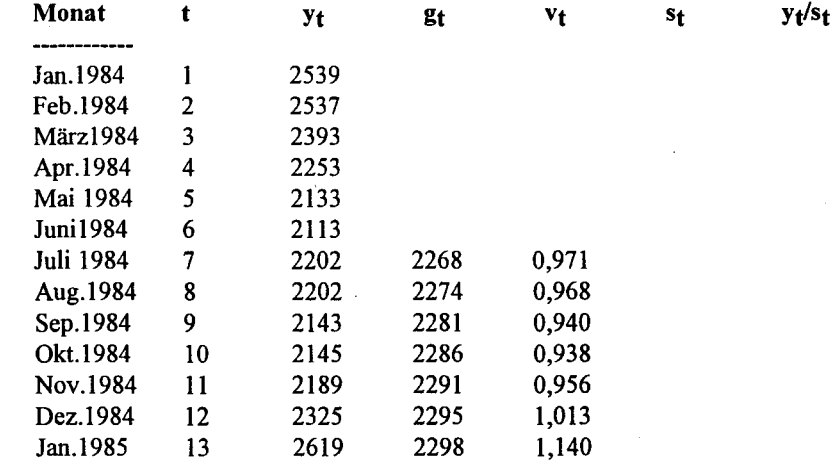

Tab.5: Saisonbereinigung nach dem multiplikativen Zerlegungsverfahren (Arbeitstabelle)

Die Meßzahlen für die saisonalen Einflüsse  $(v_1)$  sind in Tab. 6a nach Monaten und Jahren geordnet zusammengefaßt. Eine erste Durchmusterung dieser Tabelle zeigt bereits, daß sich von Jahr zu Jahr fast gleichbleibende Saisonmuster her-

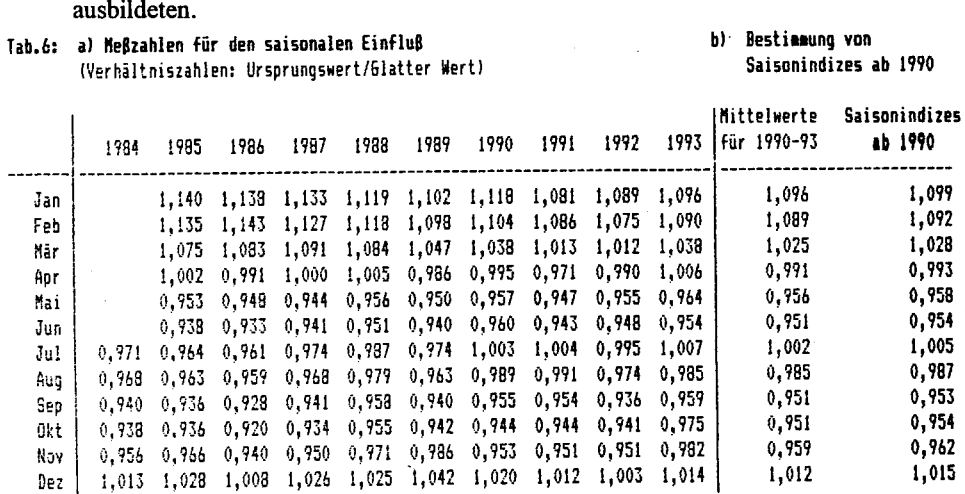

-------------------------------------------------------------------------------------------------- Summe: 11, 767866 12,000000035

Besser jedoch sieht man dies in Abb.4. Das Liniendiagramm der Verhältniszahlen Vt besteht aus w-fönnigen Saisonfiguren, die in aufeinander-folgenden Jahren große Übereinstimmung aufweisen, so von 1984 bis 1987, in den Jahren 1988 und 1989 und ab 1990. Vergleicht man die Abbildungen 2 und 4, dann ist festzustellen, daß die als Verhältniszahlen gebildeten Saisoneinfluß-Meßzahlen insgesamt gesehen etwas stabilere Saisonfiguren bilden als die Meßzahlen d<sub>t</sub>. Die Vennutung, daß bei dem Beispiel Arbeitslosenzahlen eine multiplikative Zerlegung in Komponenten etwas wirklichkeitsnäher ist, scheint sich zu bestätigen.

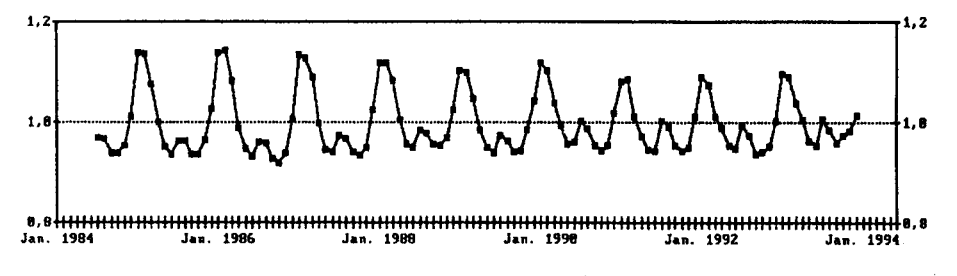

*AbbA:* Saisonale Einflüsse (mit Verhältniszahlen gemessen)

#### Saisonindizes

In Tab.6b sind Saisonindizes aus den Meßzahlen v<sub>t</sub> für die Jahre 1990-93 gebildet. Auch hier erfolgte eine Nonnierung, so daß die Summe aller 12 Indizes genau 12 bzw. der Mittelwert der Indizes gleich 1 ist. Bei der Anlage der Tab.6 wurde zwar die normale Rechengenauigkeit des Computers voll ausgenutzt, jedoch wurden die Verhältniszahlen und die Indizes dann auf 3 Stellen nach dem Komma gerundet angegeben.

Einige Schülerinnen und Schüler werden mit dem Verständnis der Meßzahlen vt und entsprechend auch mit den Indizes ihre Schwierigkeiten haben. In diesem Fall, vielleicht aber auch generell, ist die Interpretation der Indizes in folgender Fonn hilfreich:

Der Saisonindex 1,099 fiir Januar besagt: Im Januar liegen die Arbeitslosenzahlen im Mittel um 9,9% über den jeweiligen Trendwerten. Oder: Im Juni liegen die Arbeitslosenzahlen im Mittel um 4,6% unter den zugehörigen Trend-werten ( 1,000 - 0,954 = 0,046 = 4,6% ). Die Saisonindizes lassen sich bei der multiplikativen Zerlegung als "Prozentfaktoren" auffassen.

# Saisonbereinigung

Vor Beginn der Saisonbereinigung ist es zweckmäßig, noch einmal das gewählte Zerlegungsmodell ins Bewußtsein zu rufen:

$$
y_t = g_t \cdot s_t \cdot r_t
$$

Vt Eine den Trend schätzende Reihe entsteht demnach, wenn man die Quotienten *ytfSt* bildet. Diese Saisonbereinigung ist in Abb.5 dargestellt.

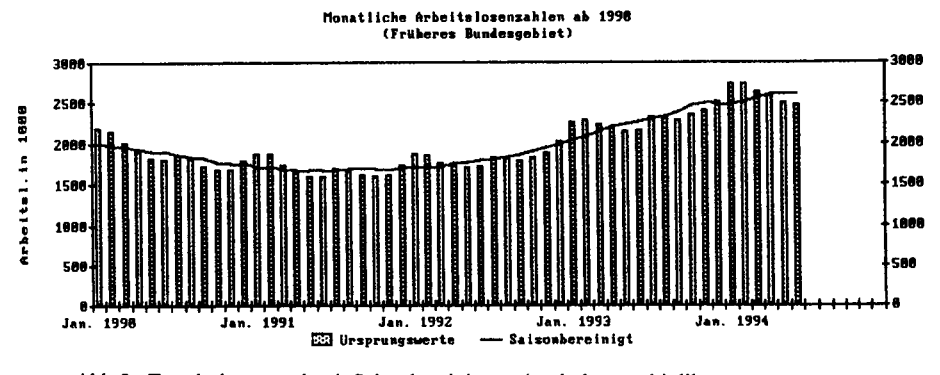

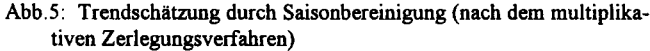

 $-50-$ 

Eine genaue Betrachtung dieser saisonbereinigten Reihe zeigt, daß die glättende Wirkung ausgerechnet am aktuellen Rande der Zeitreihe weniger stark ausgeprägt ist. Bildet sich etwa ab 1994 eine anders strukturierte Saisonfigur heraus? Sollte es vielleicht doch nicht so günstig sein, die Zeitreihenanalyse mit dem zweiten Zerlegungsverfahren durchzuführen?

Jedenfalls ist der Trend fiir 1994 nach dieser Saisonbereinigung nicht so sicher abzuschätzen, wie wir es nach der Anwendung des additiven Zerlegungsverfahrens konnten. Man vergleiche dazu die Abbildungen 3 und 5.

### 4. Ausblick

Die Schülerinnen und Schüler erleben während der Zeitreihenanalyse echte Mathematisierungsprozesse. Sie erfahren, daß mit den mathematischen Methoden stets nur ausgewählte Teilaspekte einer komplexen Sachsituation zu bearbeiten sind und daß man in einer konkreten Analyse-Situation in der Regel aus mehreren Modellvorstellungen auszuwählen hat.

Im Beispiel der Arbeitslosenzahlen wird deutlich, daß Wirklichkeitsnähe immer nur durch eine genaue und sachgerechte Interpretation der Rechenergebnisse zu erreichen ist und daß für so zentrale Komponenten wie Trend und Saisonindex auch nach mehrfachem Bemühen nur Schätzwerte zu bestimmen sind. Die jeweiligen saisonbereinigten Reihen können nicht mit dem Raster "falsch oder richtig" beurteilt werden, man muß vielmehr darüber nachdenken, in welchen Zeitintervallen sie hinreichend wirklichkeitsnah sind oder nicht.

Nimmt man gar noch eine dritte Methode der Zeitreihenanalyse hinzu, die in einem weiteren Aufsatz "Saisonbereinigte Arbeitslosenzahlen II" vorgestellt wird und im Gegensatz zu den hier behandelten Verfahren eine "Fortschreibungsmethode" ist (also kein Zerlegungsverfahren), dann erleben die Schülerinnen und Schüler experimentelle Mathematik wie selten in ihrer Schulzeit.

Die beiden Hauptanliegen einer Zeitreihenanalyse sind:

I. Die Entwicklung der untersuchten Daten im fraglichen Zeitraum mit mathematischen Mitteln möglichst genau zu beschreiben.

2. Eine über das Ende der vorliegenden Zeitreihe hinausgehende Prognose zu ermöglichen.

Das zweite Anliegen haben wir hier - auch aus Platzgründen - bewußt ausgeklammert. Die Leserinnen und Leser möchten wir auf die Fachliteratur verweisen und auf unseren nächsten Aufsatz.

#### **Literatur**

FREUDENTHAL,H.: Mathematik als pädagogische Aufgabe, Band I - Ernst KIett Verlag Stuttgart, 2.Aufl.1977 KIMBER,A.: Was für eine Bullenhitze! Analyse einiger Temperaturdatensätze - Stochastik in der Schule 12(1992), Heft I, S.9-17 KIMBER,A.: Die Arbeitslosenzahlen in Großbritannien - Stochastik in der Schule 13(1993), Heft I, S.41-48 NORDMEIER,G.: Beiträge zur elementaren Zeitreihenanalyse - Stochastik in der Schule Teil I in 13(1993), Heft 3, S.21-41, Teil 2 in 14(1994), Heft I, S.47-53 PFANZAGL,J.: Allgemeine Methodenlehre der Statistik I - Walter de Gruyter Berlin· New York, 6.Aufl. 1983 SCHARNBACHER,K.: Statistik im Betrieb· Lehrbuch mit praktischen Beispielen - Verlag Dr.Th.Gabler GmbH Wiesbaden, 9.Aufl. 1992 (dort insbesondere "Zeitreihenanalyse in der Betriebsstatistik", S.123-158) SCHLITTGEN,R,STREITBERG,H).: Zeitreihenanalyse - Oldenbourg Verlag München Wien, 2.Auflage 1987 STATISTISCHES BUNDESAMT: - Fachserie I, Reihe 4.3 Erwerbstätigkeit und Arbeitsmarkt (monatlich) - Statistischer Wochendienst (wöchentlich) - Konjunktur aktuell (monatlich) W ALLIS,W.A./ROBERTS,H.V.: Methoden der Statistik rororo-Sachbuch 6091, 59.-62.Tausend, 1977

WEBER,K.: Wirtschaftsprognostik - Verlag Franz Vahlen München 1990